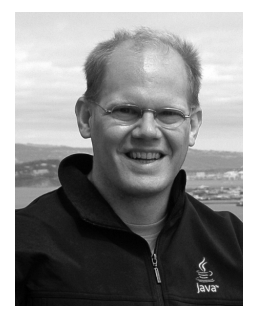

**Dipl.-Inform. Michael Inden** ist Oracle-zertifizierter Java-Entwickler für JDK 6. Nach seinem Studium in Oldenburg war er lange Zeit als Softwareentwickler und -architekt bei verschiedenen internationalen Firmen tätig.

 Dabei hat er fast 15 Jahre Erfahrung beim Entwurf objektorientierter Softwaresysteme gesammelt, an diversen Fortbildungen und an mehreren Java-One-Konferenzen in San Francisco teilgenommen. Sein besonderes Interesse gilt dem Design qualitativ hochwertiger Applikationen mit ergonomischen, grafischen Oberflächen sowie dem Coaching von Kollegen.

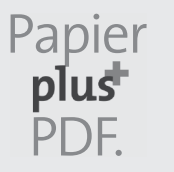

Zu diesem Buch – sowie zu vielen weiteren dpunkt.büchern – können Sie auch das entsprechende E-Book im PDF-Format herunterladen. Werden Sie dazu einfach Mitglied bei dpunkt.plus<sup>+</sup>:

**www.dpunkt.de/plus**

**Michael Inden**

## **Java 8 – Die Neuerungen**

**Lambdas, Streams, Date and Time API und JavaFX 8 im Überblick**

2., aktualisierte und erweiterte Auflage

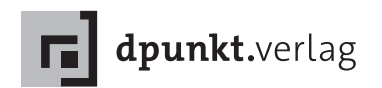

Michael Inden michael\_inden@hotmail.com

Lektorat: Dr. Michael Barabas Technischer Review: Torsten Horn, Aachen Copy-Editing: Ursula Zimpfer, Herrenberg Satz: Michael Inden Herstellung: Susanne Bröckelmann Umschlaggestaltung: Helmut Kraus, www.exclam.de Druck und Bindung: M.P. Media-Print Informationstechnologie GmbH, 33100 Paderborn

Bibliografische Information der Deutschen Nationalbibliothek Die Deutsche Nationalbibliothek verzeichnet diese Publikation in der Deutschen Nationalbibliografie; detaillierte bibliografische Daten sind im Internet über http://dnb.d-nb.de abrufbar.

ISBN Buch: 978-3-86490-290-1 PDF: 978-3-86491-749-3 epub: 978-3-86491-750-9 mobi: 978-3-86491-751-6

2., aktualisierte und erweiterte Auflage 2015 Copyright © 2015 dpunkt.verlag GmbH Wieblinger Weg 17 69123 Heidelberg

Die vorliegende Publikation ist urheberrechtlich geschützt. Alle Rechte vorbehalten. Die Verwendung der Texte und Abbildungen, auch auszugsweise, ist ohne die schriftliche Zustimmung des Verlags urheberrechtswidrig und daher strafbar. Dies gilt insbesondere für die Vervielfältigung, Übersetzung oder die Verwendung in elektronischen Systemen.

Es wird darauf hingewiesen, dass die im Buch verwendeten Soft- und Hardware-Bezeichnungen sowie Markennamen und Produktbezeichnungen der jeweiligen Firmen im Allgemeinen warenzeichen-, marken- oder patentrechtlichem Schutz unterliegen.

Alle Angaben und Programme in diesem Buch wurden mit größter Sorgfalt kontrolliert. Weder Autor noch Verlag können jedoch für Schäden haftbar gemacht werden, die in Zusammenhang mit der Verwendung dieses Buches stehen.

5 4 3 2 1 0

## **Inhaltsverzeichnis**

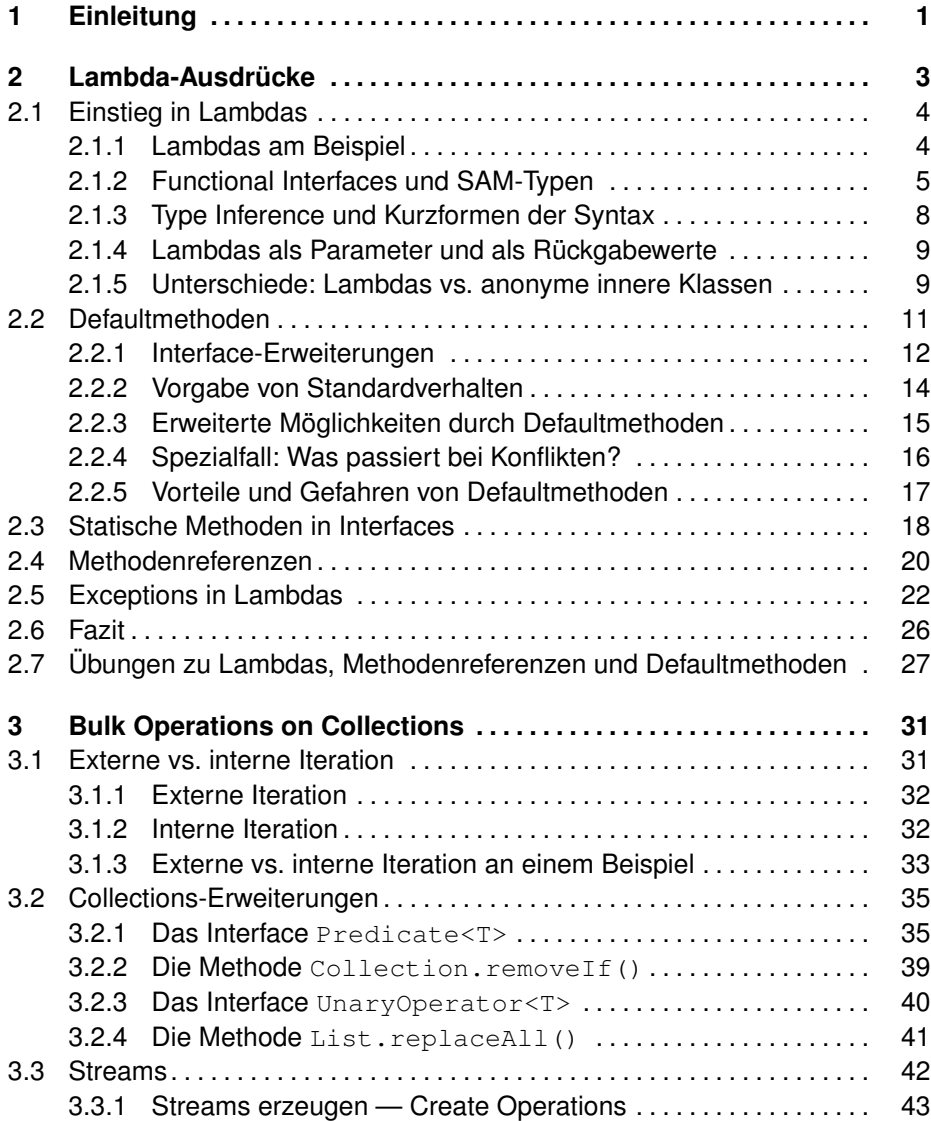

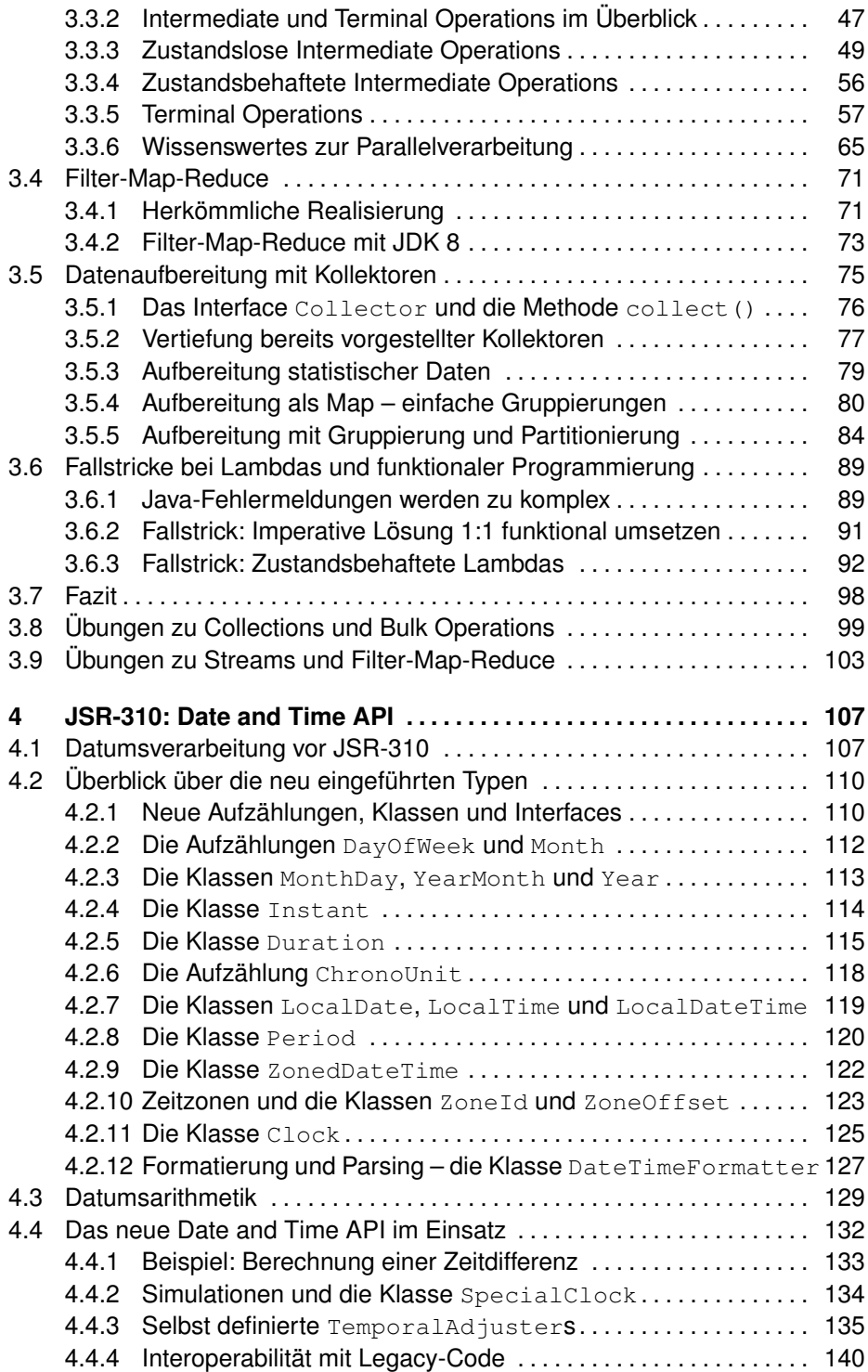

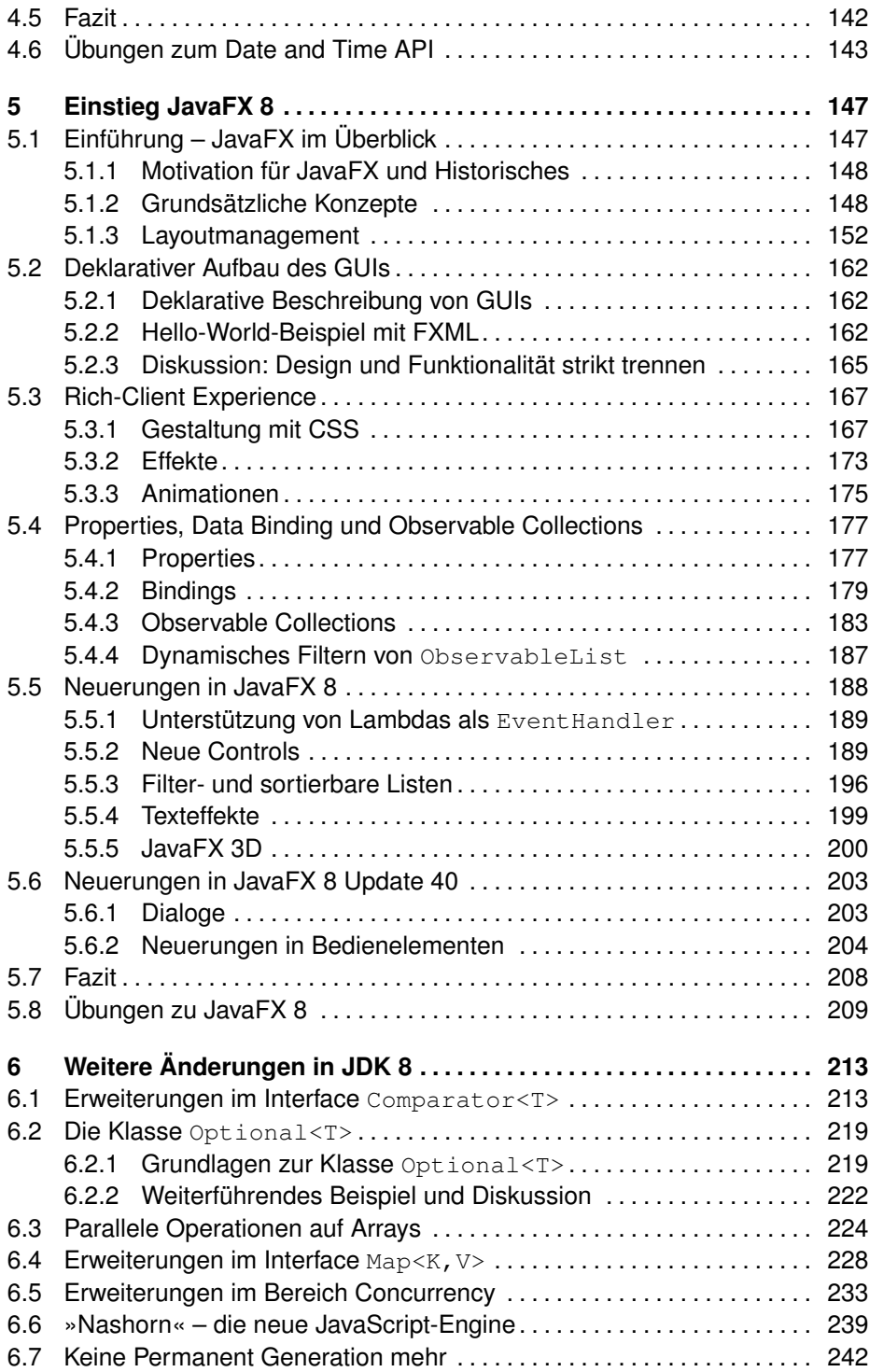

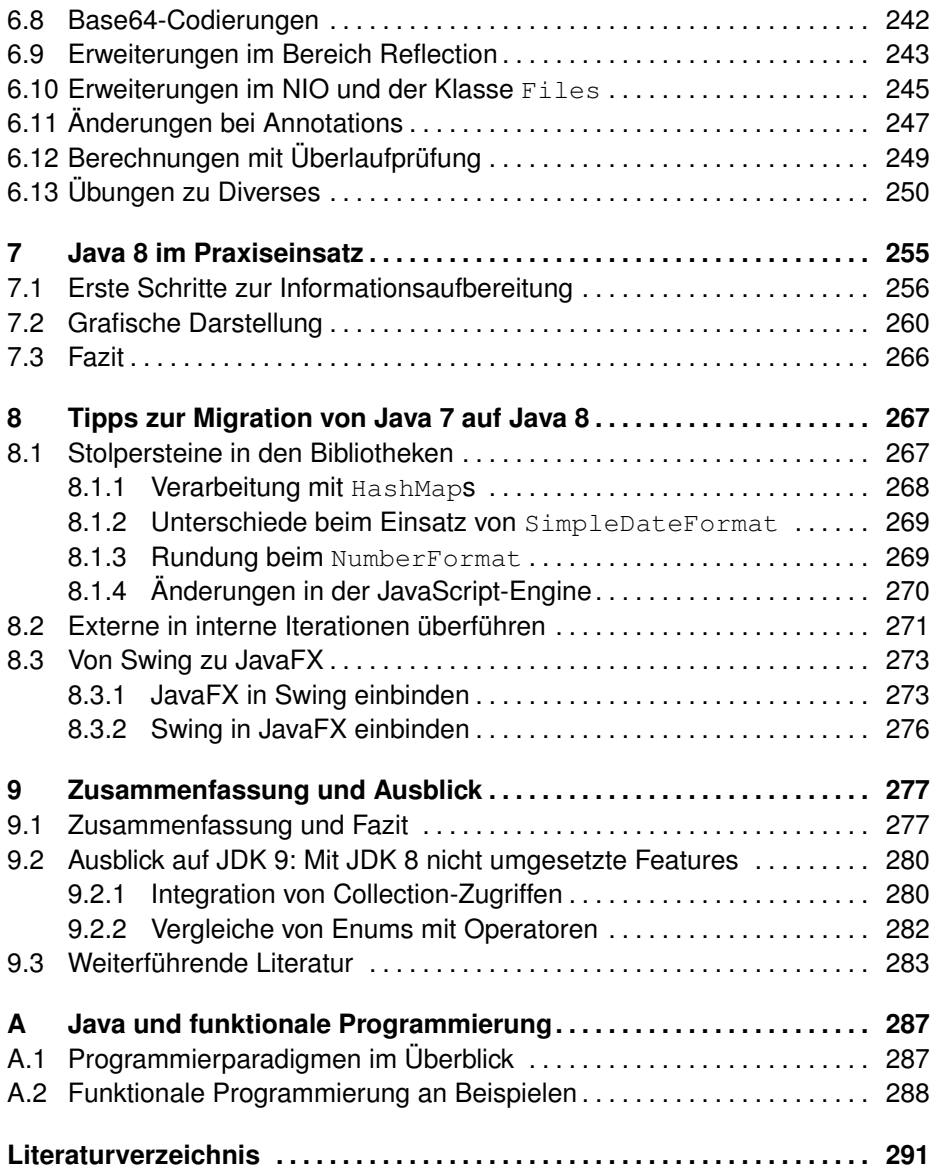